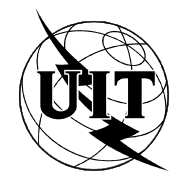

UNIÓN INTERNACIONAL DE TELECOMUNICACIONES

# **UIT-T X.8**

SECTOR DE NORMALIZACIÓN (07/94) DE LAS TELECOMUNICACIONES DE LA UIT

**REDES DE DATOS Y COMUNICACIONES ENTRE SISTEMAS ABIERTOS REDES PÚBLICAS DE COMUNICACIÓN DE DATOS – SERVICIOS Y FACILIDADES**

**MARCO Y DEFINICIÓN DE SERVICIO DE LA FACILIDAD DE ENSAMBLADO/ DESENSAMBLADO DE PAQUETES MULTIASPECTO**

# **Recomendación UIT-T X.8**

(Anteriormente «Recomendación del CCITT»)

## **PREFACIO**

El UIT-T (Sector de Normalización de las Telecomunicaciones) es un órgano permanente de la Unión Internacional de Telecomunicaciones (UIT). Este órgano estudia los aspectos técnicos, de explotación y tarifarios y publica Recomendaciones sobre los mismos, con miras a la normalización de las telecomunicaciones en el plano mundial.

La Conferencia Mundial de Normalización de las Telecomunicaciones (CMNT), que se celebra cada cuatro años, establece los temas que han de estudiar las Comisiones de Estudio del UIT-T, que a su vez producen Recomendaciones sobre dichos temas.

La aprobación de Recomendaciones por los Miembros del UIT-T es el objeto del procedimiento establecido en la Resolución N.° 1 de la CMNT (Helsinki, 1 al 12 de marzo de 1993).

La Recomendación UIT-T X.8 ha sido preparada por la Comisión de Estudio 7 (1993-1996) del UIT-T y fue aprobada por el procedimiento de la Resolución N.° 1 de la CMNT el 1 de julio de 1994.

\_\_\_\_\_\_\_\_\_\_\_\_\_\_\_\_\_\_\_

#### NOTA

En esta Recomendación, la expresión «Administración» se utiliza para designar, en forma abreviada, tanto una administración de telecomunicaciones como una empresa de explotación reconocida de telecomunicaciones.

#### UIT 1994

Es propiedad. Ninguna parte de esta publicación puede reproducirse o utilizarse, de ninguna forma o por ningún medio, sea éste electrónico o mecánico, de fotocopia o de microfilm, sin previa autorización escrita por parte de la UIT.

# RECOMENDACIONES DE LA SERIE X

#### **REDES DE COMUNICACIÓN DE DATOS E INTERCONEXIÓN DE SISTEMAS ABIERTOS**

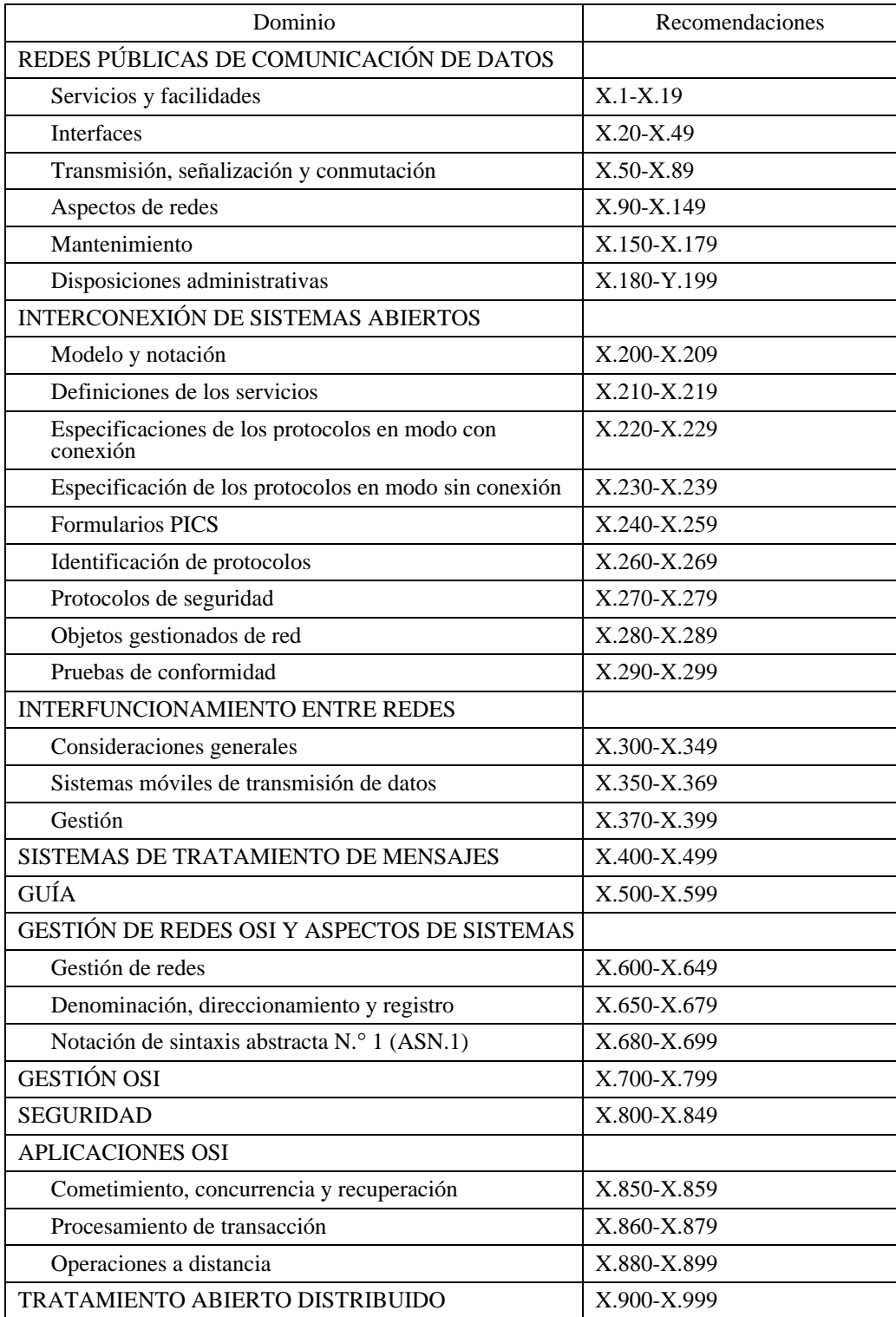

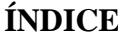

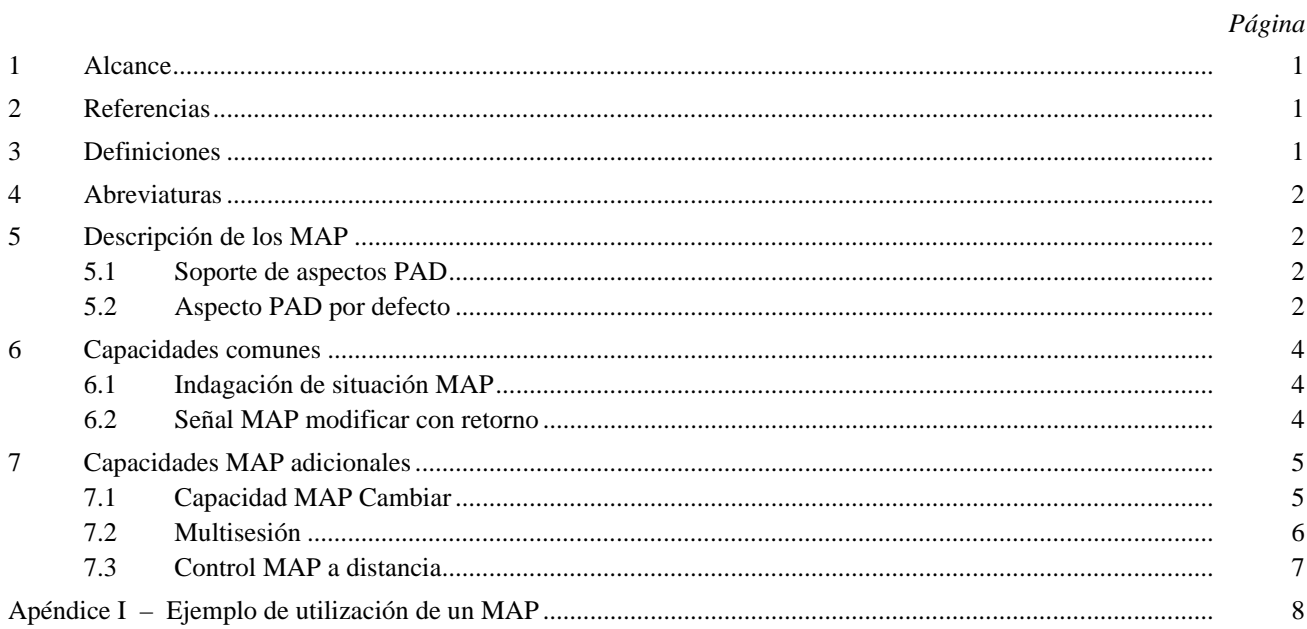

#### **RESUMEN**

La presente Recomendación proporciona la definición y el marco para suministrar una función de ensamblado/desensamblado de paquetes (PAD, *packet assembly/disassembly*), que admite múltiples protocolos, o «aspectos», para acceder a la red pública de datos con conmutación de paquetes (RPDCP). Se describe el marco general para proporcionar protocolos múltiples y los requisitos básicos necesarios en el PAD para habilitar la selección/modificación de los aspectos de protocolo ofrecidos. Esta Recomendación sobre el PAD multiaspecto (MAP, *multi-aspect PAD*), cuando se aplique junto con dos o más aspectos PAD, permitirá al usuario acceder a la RPDCP con un protocolo, y cambiar a otro. El MAP introduce también el concepto de sesiones múltiples simultáneas de PAD. La presente Recomendación constituye la especificación del marco para el MAP. Véase también los diversos aspectos PAD para alternativas de procedimientos y protocolos que sustentan el MAP (por ejemplo, las Recomendaciones X.28, X.38, etc.).

# <span id="page-6-0"></span>**MARCO Y DEFINICIÓN DE SERVICIO DE LA FACILIDAD DE ENSAMBLADO/DESENSAMBLADO DE PAQUETES MULTIASPECTO**

*(Ginebra, 1994)*

#### **1 Alcance**

Esta Recomendación define el marco básico y los aspectos de servicio de la facilidad de ensamblado/desensamblado de paquetes multiaspecto (MAP) en una red pública de datos. Un MAP incluye cualquier aspecto de ensamblado/desensamblado de paquetes (PAD) definido por el UIT-T, pero no está limitado a ellos. El MAP también puede incluir aspectos diferentes del PAD no definidos por la UIT-T, tales como los PAD de comunicaciones sincrónicas binarias, PAD SDLC, PAD T3POS, PAD de interrogación secuencial generalizada (GPAD), etc. Esta Recomendación no especifica métodos particulares de acceso de red ni aspectos de protocolo.

#### **2 Referencias**

Las siguientes Recomendaciones del UIT-T y otras referencias contienen disposiciones que, mediante la referencia hecha en este texto, constituyen disposiciones de la presente Recomendación. En el momento de la publicación, las ediciones indicadas eran válidas. Todas las Recomendaciones y otras referencias son objeto de revisiones, por lo que se preconiza que todos los usuarios de esta Recomendación investiguen la posibilidad de aplicar la edición más reciente de las Recomendaciones y otras referencias enumeradas a continuación. La lista de Recomendaciones del UIT-T actualmente válidas se publican regularmente.

- Recomendación X.25 (1993), *Interfaz entre el equipo terminal de datos y el equipo de terminación del circuito de datos para equipos terminales que funcionan en el modo paquete y conectados a redes públicas de datos por circuitos especializados*.
- Recomendación X.28 (1993), *Interfaz equipo terminal de datos/equipo de terminación del circuito de datos para los equipos terminales de datos arrítmicos con acceso a la facilidad de ensamblado/desensamblado de paquetes en una red pública de datos situada en el mismo país*.
- Recomendación X.29 (1993), *Procedimientos para el intercambio de información de control y datos de usuario entre una facilidad de ensamblado/desensamblado de paquetes y un DTE de paquetes u otro PAD*.
- Recomendación X.38 (1992), *Interfaz entre aparatos facsímil del grupo 3/equipos de terminación del circuito de datos para aparatos facsímil del grupo 3 que acceden a la facilidad de ensamblado/desensamblado de paquetes facsímil en una red pública de datos situada en el mismo país*.
- Recomendación X.39 (1992), *Procedimientos para el intercambio de información de control y datos de usuario entre una facilidad de ensamblado/desensamblado de paquetes facsímil y un equipo terminal de datos en modo paquete u otra facilidad de ensamblado/desensamblado de paquetes facsímil*.
- Recomendación X.340 (1993), *Disposiciones generales de interfuncionamiento entre una red pública de datos con conmutación de paquetes y la red télex internacional*.

#### **3 Definiciones**

A los fines de esta Recomendación, se aplican las siguientes definiciones:

**trayecto de información de acceso**: Enlace de comunicación establecido entre un DTE y un MAP.

**interfaz de acceso**: Interfaz para el MAP con características físicas (por ejemplo, velocidad, paridad) y lógicas (por ejemplo, aspectos PAD por defecto).

<span id="page-7-0"></span>**facilidad de ensamblado/desensamblado de paquetes multiaspecto**: Facilidad que proporciona a un DTE que no funciona en el modo paquete el acceso a una red pública de datos, en las que se admiten diversas instancias PAD.

**multisesión**: Término empleado para especificar cuando dos o más aspectos PAD son utilizados simultáneamente por un DTE que accede a un MAP.

**aspecto PAD**: Término que representa la función lógica de un PAD que funciona con un protocolo específico utilizado por el DTE conectado a un MAP.

**instancia PAD**: Término que representa un aspecto PAD cuando es invocado por un DTE que accede a un MAP.

#### **4 Abreviaturas**

A los fines de este documento se utilizan las siguientes abreviaturas:

- AIP Trayecto de información de acceso (*access information path*)
- DCE Equipo de terminación del circuito de datos (*data-terminating circuit equipment*)
- DTE Equipo terminal de datos (*data-terminating equipment*)
- MAP Facilidad de ensamblado/desensamblado de paquetes multiaspecto (*multi-aspect packet assembly/ disassembly facility*)
- PAD Facilidad de ensamblado/desensamblado de paquetes (*packet assembly/disassembly facility*)
- RPDCP Red pública de datos con conmutación de paquetes.

#### **5 Descripción de los MAP**

El concepto de un PAD multiaspecto (MAP) se basa en una capacidad adicional de las realizaciones PAD. Un MAP consta de un DCE que sustenta dos o más aspectos PAD definidos o no por el UIT-T. Cada caso de funcionamiento de un aspecto PAD se denomina una instancia PAD. Estas instancias PAD pueden ser diferentes tipos de aspectos PAD. Múltiples aspectos PAD están sustentados en un solo dispositivo con una sola interfaz de acceso (véase la Figura 1). Además, también se puede sustentar un MAP en un dispositivo con múltiples interfaces de acceso (véase la Figura 2).

Cuando un DTE dispone dinámicamente de múltiples aspectos PAD en una sola interfaz de acceso y el usuario puede conmutar el funcionamiento PAD de un aspecto PAD a otro, habrá como mínimo dos ventajas. En primer lugar, los usuarios de la RPDCP disponen de la capacidad de conmutar rápida y conveniente entre diferentes aspectos PAD, que pueden proporcionar el acceso a diferentes aplicaciones o perfiles de interfaz. En segundo lugar, los múltiples aspectos PAD reducen los equipos y los costes operativos de la administración de la RPDCP cuando se utiliza la misma interfaz de acceso para acceder a diferentes aspectos PAD.

#### **5.1 Soporte de aspectos PAD**

Todos y cada uno de los aspectos PAD ofrecidos por el UIT-T pueden ser sustentados. En el Cuadro 1 figuran los actuales aspectos PAD del UIT-T que se pueden utilizar con los MAP, junto con sus Recomendaciones referenciadas. Además, se prevé que este marco de soporte de los MAP se utilice también con aspectos no definidos por el UIT-T.

#### **5.2 Aspecto PAD por defecto**

A todas las interfaces de acceso MAP se les asignará un aspecto PAD por defecto. A la interfaz de acceso se le asignará un aspecto PAD por defecto aplicable en la interfaz en el momento del abono por acuerdo con la Administración. Si el trayecto de información de acceso se desconecta, la interfaz del DCE funcionará en su modo por defecto cuando se establece un nuevo trayecto de información de acceso.

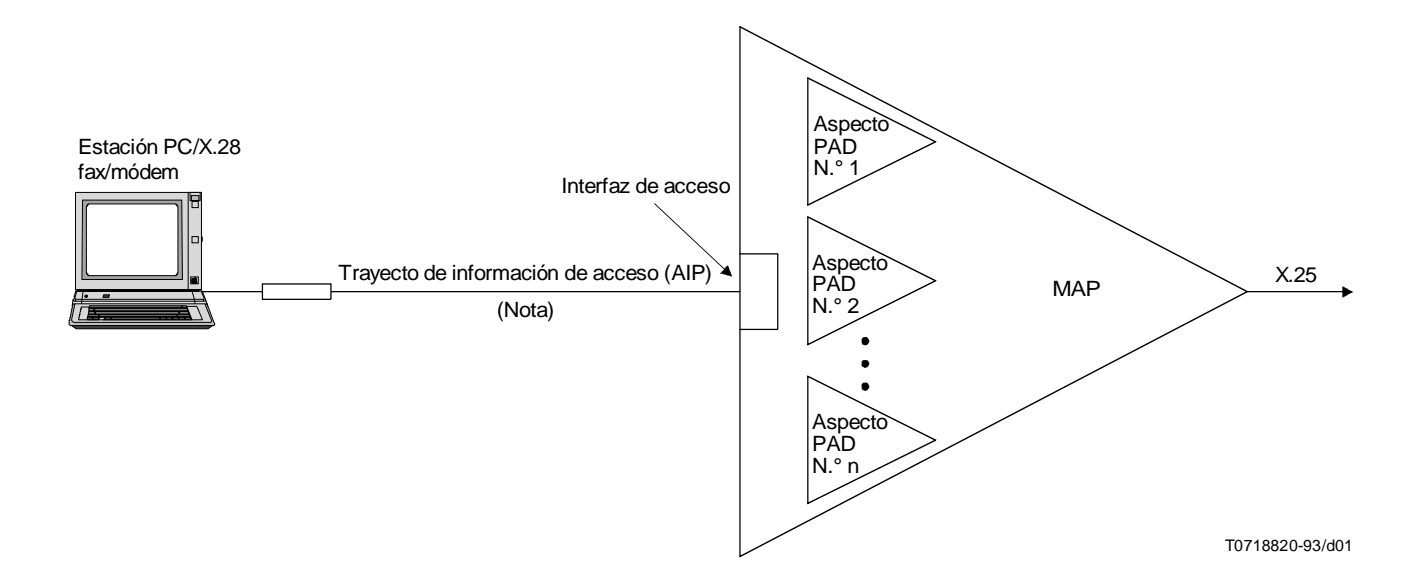

NOTA – No se inferirá el mecanismo para el establecimiento del trayecto de información de acceso.

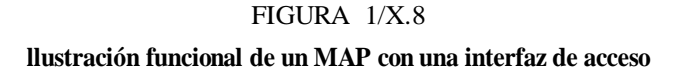

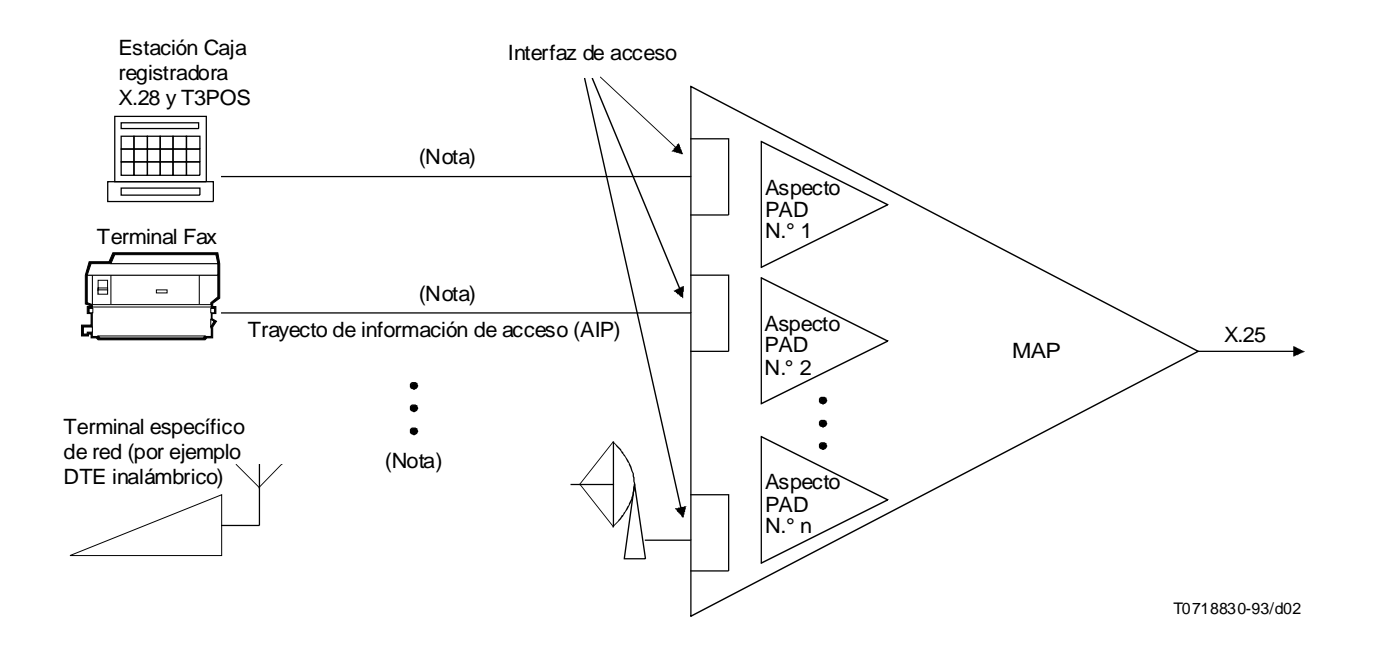

NOTA – No se inferirá el mecanismo para el establecimiento del trayecto de información de acceso.

# FIGURA 2/X.8

#### **llustración funcional de un MAP con múltiples interfaces de acceso**

#### CUADRO 1/X.8

#### **Códigos PAD multiaspecto**

<span id="page-9-0"></span>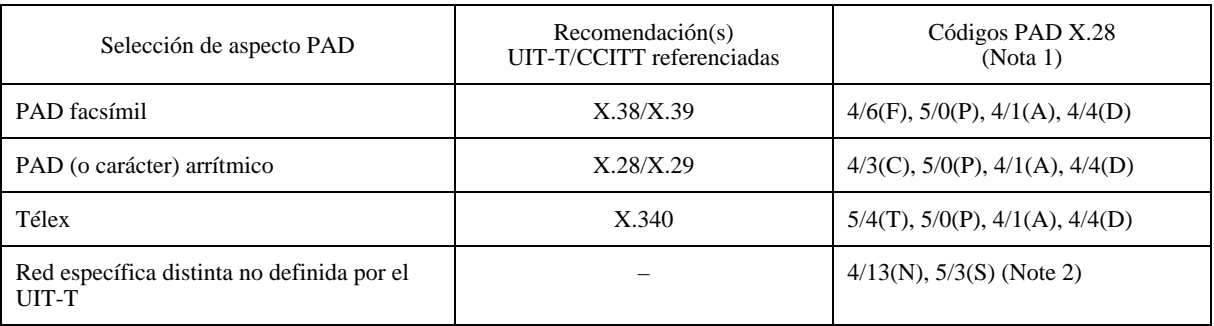

NOTAS

1 Los códigos PAD definidos proporcionan una lista IA5 única de aspectos PAD que pueden ser referenciados por Recomendaciones relativas al PAD para acceso y control.

2 El código IA5 4/13(N) 5/3(S) seguido de un códico o códigos específicos de red se aplica a los aspectos PAD que no se definen en Recomendaciones del UIT-T.

3 Se añadirán más columnas de códigos específicos de aspectos PAD a medida que el UIT-T defina aspectos PAD.

#### **6 Capacidades comunes**

Todos los DCE que sustentan la funcionalidad MAP incluirán un conjunto común de capacidades para asegurar un nivel mínimo de uniformidad. Se proporcionarán los siguientes métodos para controlar el aspecto PAD: indagación de situación MAP, y una señal *instrucción MAP modificar* con retorno. Los formatos de las señales específicas *instrucción MAP y servicio MAP* se definen en las Recomendaciones referenciadas.

#### **6.1 Indagación de situación MAP**

Un DTE podrá indagar sobre la situación del aspecto PAD que se encuentra activo, los aspectos PAD disponibles en la interfaz, y el aspecto PAD por defecto.

#### **6.2 Señal MAP modificar con retorno**

Un MAP permitirá a un DTE modificar o cambiar temporalmente de un aspecto PAD a otro utilizando la señal *instrucción MAP modificar (Modify MAP)*.

Los procedimientos de la señal *instrucción MAP modificar* se pueden utilizar antes de que se establezca una llamada virtual y mientras ésta está en curso. En las Recomendaciones referenciadas se definen los procedimientos para la selección de una instancia PAD diferente. Cuando el DCE se fija para funcionar en un determinado aspecto PAD, permanecerá en ese modo de funcionamiento salvo que se reciba otra instrucción o que se desconecte el trayecto de información de acceso.

La señal *instrucción MAP modificar* se aplica para que el PAD cambie aspectos. La señal *instrucción MAP modificar* admitirá un parámetro de duración que indica cuándo el PAD volverá al aspecto por defecto. Se proporcionará un mínimo de tres valores diferentes para el parámetro de duración, que se indican en el Cuadro 2.

Si no se aplica ningún valor de parámetro de duración, la duración será una secuencia de llamada completa (es decir, de petición de llamada a indicación de liberación). Los valores adicionales del parámetro de duración que serán ofrecidos son independientes de la situación de la llamada virtual: una indicación de duración del trayecto de información de acceso en la que el PAD vuelve al aspecto por defecto cuando se libera el trayecto de información de acceso; y una indicación de duración de tiempo de reposo en la que el PAD vuelve al aspecto por defecto después del número de segundos especificados. Estos dos valores adicionales del parámetro duración se consideran facultativos.

#### CUADRO 2/X.8

#### **Valores del parámetro de duración de modificar aspecto**

<span id="page-10-0"></span>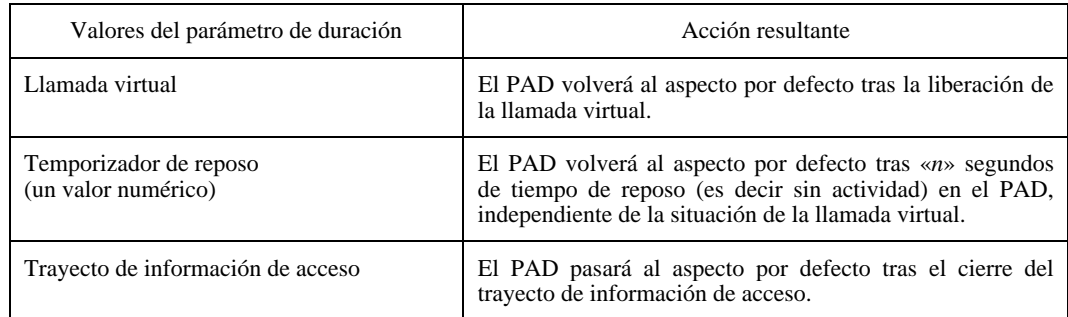

Todos los ajustes de parámetros PAD y los valores previamente fijados a la señal *instrucción MAP modificar* en el aspecto por defecto permanecen conforme a lo establecido. No se producirá el cambio de ningún valor debido al nuevo aspecto. Al pasar al nuevo aspecto, éste tomará todos los valores de parámetros operacionales necesarios (por ejemplo, velocidad, conjunto de código de carácter, paridad) del aspecto anterior. Si los mencionados valores no fueran aplicables o no estuvieran disponibles para el nuevo aspecto, se utilizarán valores por defecto conforme a lo especificado en las Recomendaciones referenciadas.

Al recibir la señal *instrucción MAP modificar*, el PAD confirmará la instrucción enviando una señal *servicio MAP confirmar modificación* y después pasará al aspecto PAD especificado.

Al cambiar, todos los aspectos PAD emitirán una señal *servicio MAP introducir aspecto* para indicar la transición satisfactoria a la nueva instancia PAD.

# **7 Capacidades MAP adicionales**

Algunas administraciones pueden ofrecer capacidades MAP adicionales cuando sustentan la funcionalidad MAP. Las siguientes capacidades ofrecidas aumentan las ventajas y la flexibilidad de la prestación MAP,

- MAP cambiar;
- multisesión (soporte de nueva instancia); y
- control MAP a distancia.

#### **7.1 Capacidad MAP Cambiar**

Un MAP puede proporcionar un método en línea para usuarios de interfaces de acceso especializadas para cambiar/especificar el aspecto PAD por defecto. Se proporciona esta capacidad *MAP cambiar* para que los usuarios de interfaces de acceso MAP especializadas puedan controlar qué aspecto PAD se invoca siempre cuando se establece el trayecto de información de acceso (AIP). Esta capacidad de cambiar el aspecto PAD por defecto proporciona una forma simple de gestión de configuración de cliente. Aunque un aspecto PAD por defecto se configura en el momento del abono, esta capacidad permite a los usuarios de las interfaces de acceso especializadas reconfigurar el aspecto PAD por defecto después de efectuado el abono.

Se introduce la señal *instrucción MAP cambiar* para que el PAD cambie el aspecto de funcionamiento por defecto. La señal *instrucción MAP cambiar* sustentará un parámetro que indica el aspecto PAD específico que se ha de utilizar. Una vez confirmado el evento (véase más adelante la secuencia *verificación MAP cambiar*, el PAD desconectará inmediatamente el AIP y cambiará al nuevo aspecto PAD por defecto. El establecimiento subsiguiente del AIP se presentará entonces con este aspecto PAD.

Los PAD que sustentan la capacidad *MAP cambiar* proporcionan una secuencia *verificación MAP cambiar*. Esta secuencia proporcionará una secuencia petición-indicación-respuesta-confirmación para asegurar que se desea la función *MAP cambiar* (en lugar de la *instrucción MAP modificar* como se describió en 6.2). Al recibir una señal *instrucción MAP cambiar* válida, el PAD buscará confirmar el cambio solicitado transmitiendo al DTE una señal *servicio MAP verificar cambio,* que incluirá el nombre del nuevo aspecto PAD especificado y una indicación del puerto de acceso

<span id="page-11-0"></span>específico que se cambia. El DTE debe responder con la señal *instrucción MAP confirmar cambio*. Al recibir la señal *instrucción MAP confirmar cambio*, el PAD transmitirá la señal *servicio MAP confirmar cambio* apropiada, desconectará el AIP y cambiará el aspecto PAD por defecto para esa interfaz.

El procedimiento *MAP cambiar* sólo se puede utilizar cuando una llamada virtual no está en curso.

NOTA – El procedimiento *MAP cambiarse* se define en la presente para ser utilizado únicamente en interfaces de acceso especializadas. Las aplicaciones del procedimiento *MAP cambiar* para puertos públicos quedan en estudio.

#### **7.2 Multisesión**

Con la introducción del soporte de múltiples aspectos dentro de un solo PAD, se puede proporcionar la capacidad de ejecutar múltiples aspectos simultáneos. Cada aspecto que está funcionando (es decir una instancia de aspecto) sustenta una llamada virtual. Los procedimientos multisesión permiten al usuario MAP abrir aspectos adicionales, o instancias, sin cerrar la instancia previa y sin ningún AIP adicional. Además, los procedimientos multisesión permiten al usuario MAP conmutar dinámicamente entre las instancias abiertas, de una a otra, en cualquier momento. Esto da por resultado que el usuario en una sola sesión tradicional puede ejecutar múltiples sesiones en paralelo. La capacidad multisesión será controlada con los siguientes procedimientos: Establecimiento de nueva instancia, conmutar instancia y cerrar instancia.

#### **7.2.1 Establecimiento de nueva instancia**

Un MAP permitirá a un DTE iniciar o abrir, una nueva instancia de un aspecto PAD sin cerrar la instancia en curso. La señal *instrucción MAP nueva instancia* permitirá esta función.

Los procedimientos de la señal *instrucción MAP nueva instancia* se pueden utilizar antes de que se establezca una llamada virtual y mientras ésta está en curso. Los procedimientos para la selección de una instancia PAD diferente se definen en las Recomendaciones referenciadas.

La señal *instrucción MAP nueva instancia* se introduce para que el PAD abra una nueva instancia de aspecto PAD mientras mantiene la instancia existente y cualquier llamada virtual asociada. La señal *instrucción MAP nueva instancia* abre una nueva instancia del mismo aspecto PAD. Todos los ajustes de parámetros PAD y valores fijados previos a la señal *instrucción MAP modificar* en el aspecto por defecto permanecen conforme a lo establecido. La nueva instancia del aspecto PAD se abre con los mismos valores de parámetro que los del aspecto de origen.

Una vez introducida la nueva instancia, el DTE funciona en total conformidad con las capacidades y funcionalidades proporcionadas para esa instancia. El DTE puede cambiar valores de parámetro, de acuerdo con las Recomendaciones referenciadas, dentro de cada instancia, que son independientes entre sí. El DTE puede cambiar las características operacionales de cada instancia, que son independientes entre sí. El DT puede incluso cambiar tipos de aspecto (con la señal *instrucción MAP modificar,* si se sustenta), que son independientes entre sí.

Al recibir la señal *instrucción MAP nueva instancia,* el PAD confirmará la instrucción enviando una señal *servicio MAP confirmar nueva instanci*a, abrirá el aspecto PAD especificado y pasará al mismo.

Al cambiar, todos los aspectos PAD emitirán una señal *servicio MAP introducción aspecto* para indicar la transición satisfactoria a la nueva instancia PAD.

#### **7.2.2 Conmutar instancia**

Para efectuar la conmutación entre instancias PAD (abiertas con la señal *instrucción MAP nueva instancia* definida anteriormente) se proporciona la señal *instrucción MAP conmutar*.

Se puede utilizar los procedimientos de la señal *instrucción MAP conmutar* en cualquier momento después que se ha emitido una señal *instrucción MAP nueva instancia*, y antes de que se emita una señal *instrucción MAP cerrar instancia*. En las Recomendaciones referenciadas figuran los procedimientos para pasar de una instancia a otra utilizando la señal *instrucción MAP conmutar*.

Si las instancias que se conmutan son de aspectos de tipo diferente (tal como los debidos al empleo de la señal *instrucción MAP modificar*), el procedimiento para conmutar una instancia estará regido por la Recomendación referenciada relativa a ese aspecto.

#### <span id="page-12-0"></span>**7.2.3 Cerrar instancia**

Un MAP permitirá a un DTE detener o cerrar una instancia de un aspecto PAD sin cerrar ninguna otra instancia, ni el AIP. Esta función será proporcionada por la señal *instrucción MAP cerrar instancia*.

Los procedimientos de la señal *instrucción MAP cerrar instancia* se pueden utilizar antes de que se establezca una llamada virtual y mientras ésta está en curso. Los procedimientos para tratar cualquier llamada virtual abierta o pendiente cuando se emite una señal *instrucción MAP cerrar instancia,* serán idénticos a los procedimientos indicados en las Recomendaciones referenciadas relativas a la desconexión del AIP por el DTE.

La señal *instrucción MAP cerrar instancia* se emite para que el PAD cierre la instancia del aspecto PAD (y de cualquier llamada virtual asociada) en que se emitió la instrucción, y volver a un aspecto progenitor. Si ningún otro aspecto permanece abierto, el MAP tratará la señal *instrucción MAP cerrar instancia* como una desconexión del AIP por el DTE conforme a la Recomendación referenciada.

#### **7.3 Control MAP a distancia**

Con la capacidad de conmutar aspectos PAD durante una llamada virtual, se prevé también la capacidad de conmutar a distancia el aspecto PAD que funciona en el DTE distante. El control MAP a distancia incluirá los siguientes procedimientos: indagación a distancia, MAP modificar a distancia, y sincronizar a distancia.

#### **7.3.1 Indagación a distancia**

Un DTE podrá indagar sobre la situación del aspecto PAD a distancia que se encuentra activo, los aspectos PAD disponibles en la interfaz, y el aspecto PAD fijado como el valor por defecto durante una llamada virtual.

#### **7.3.2 MAP modificar a distancia**

Un MAP permitirá a un DTE modificar o cambiar temporalmente el aspecto PAD a distancia utilizando la señal *instrucción MAP modificar a distancia*.

Los procedimientos de la señal *instrucción MAP modificar a distancia* sólo se pueden utilizar mientras una llamada virtual está en curso. Los procedimientos para la selección de una instancia PAD diferente se definen en las Recomendaciones referenciadas. Cuando el DCE a distancia se fija para funcionar en un aspecto PAD determinado, permanecerá en ese modo de funcionamiento salvo que reciba otra instrucción o hasta que se interrumpa la llamada virtual.

La señal *instrucción MAP modificar a distancia* se introduce para hacer que el PAD cambie el aspecto. La señal *instrucción MAP modificar a distancia* sustentará las mismas variables que la señal *instrucción MAP modificar* local. Para más detalles, véase 6.2.

#### **7.3.3 Sincronizar a distancia**

Un MAP proporcionará la señal *instrucción MAP sincronizar a distancia* que automatiza el control del aspecto PAD a distancia. La señal *instrucción MAP sincronizar a distancia* sólo es válida cuando una llamada virtual está en curso.

Cuando un DTE introduce la señal *instrucción MAP sincronizar a distancia,* el PAD local proporcionará la funcionalidad sincronización de la siguiente manera:

Después de introducir la señal *instrucción MAP sincronizar a distancia*:

- cuando el DTE local introduce una señal *instrucción indagar situación MAP* (definida en 6.1), el PAD local considera que se ha emitido también la señal *instrucción indagar situación MAP a distancia* (definida en 7.3.1); y
- cuando el DTE local introduce una señal *instrucción MAP modificar* (definida en 6.2), el PAD local considera que se ha emitido también la señal *instrucción MAP modificar a distancia* (definida en el 7.3.2) con los mismos parámetros.

La funcionalidad de sincronización por el PAD local terminará cuando se libera la llamada virtual.

# **Apéndice I**

# **Ejemplo de utilización de un MAP**

(Este apéndice no es parte integral de la presente Recomendación)

- <span id="page-13-0"></span>*Aplicación MAP* – Aspectos de protocolos CPAD y FPAD cuando se tiene acceso por un computador personal (PC, *personal computer*) que admite ambas capacidades.
- *Aplicación* Un Map que proporciona aspectos CPAD y FPAD se puede utilizar de la siguiente manera cuando un computador personal equipado con un módem fax acede a un computador central para transmitir imágenes de facsímil. El entorno mostrado en la Figura I.1 se aplica en este ejemplo.

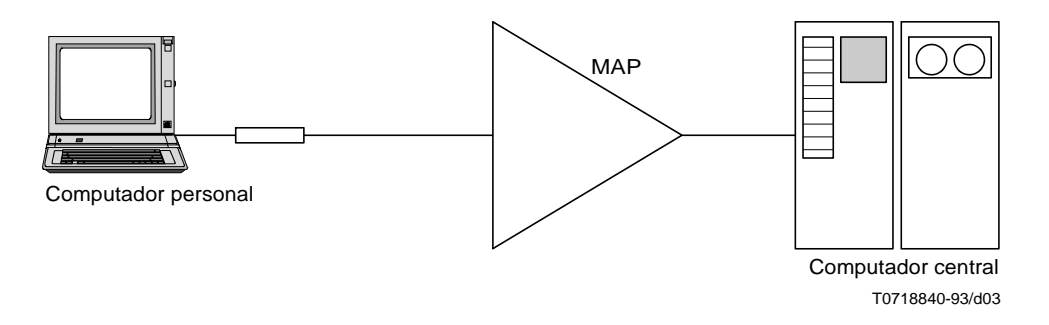

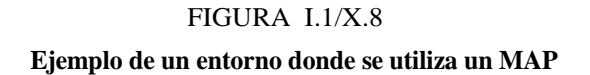

En este ejemplo, se sigue el siguiente procedimiento:

Un computador personal (PC) desea enviar un fax desde un PC por medio de la funcionalidad FPAD. Sin embargo, el PC no puede utilizar la señalización por tono requerida según la Recomendación X.38. Como tal, el PC, que puede generar caracteres IA5, desea acceder a un MAP con la funcionalidad CPAD y FPAD.

El PC accede al MAP en una interfaz de acceso que tiene CPAD como su aspecto por defecto. Establece el diálogo con el MAP CPAD para determinar su identificación de usuario de red y su destino (es decir, mediante petición del establecimiento de la llamada virtual). Después que el PC inicia una llamada a un computador central, el PC iniciará una señal instrucción MAP modificar para cambiar el aspecto PAD a FPAD para la transmisión de la imagen facsímil. Cuando el aspecto cambia satisfactoriamente a FPAD, el PC comienza a comunicar la imagen facsímil conforme a los procedimientos detallados en la Recomendación X.38.

En la Figura I.2 se muestra la secuencia de instrucciones y respuestas utilizadas en este ejemplo.

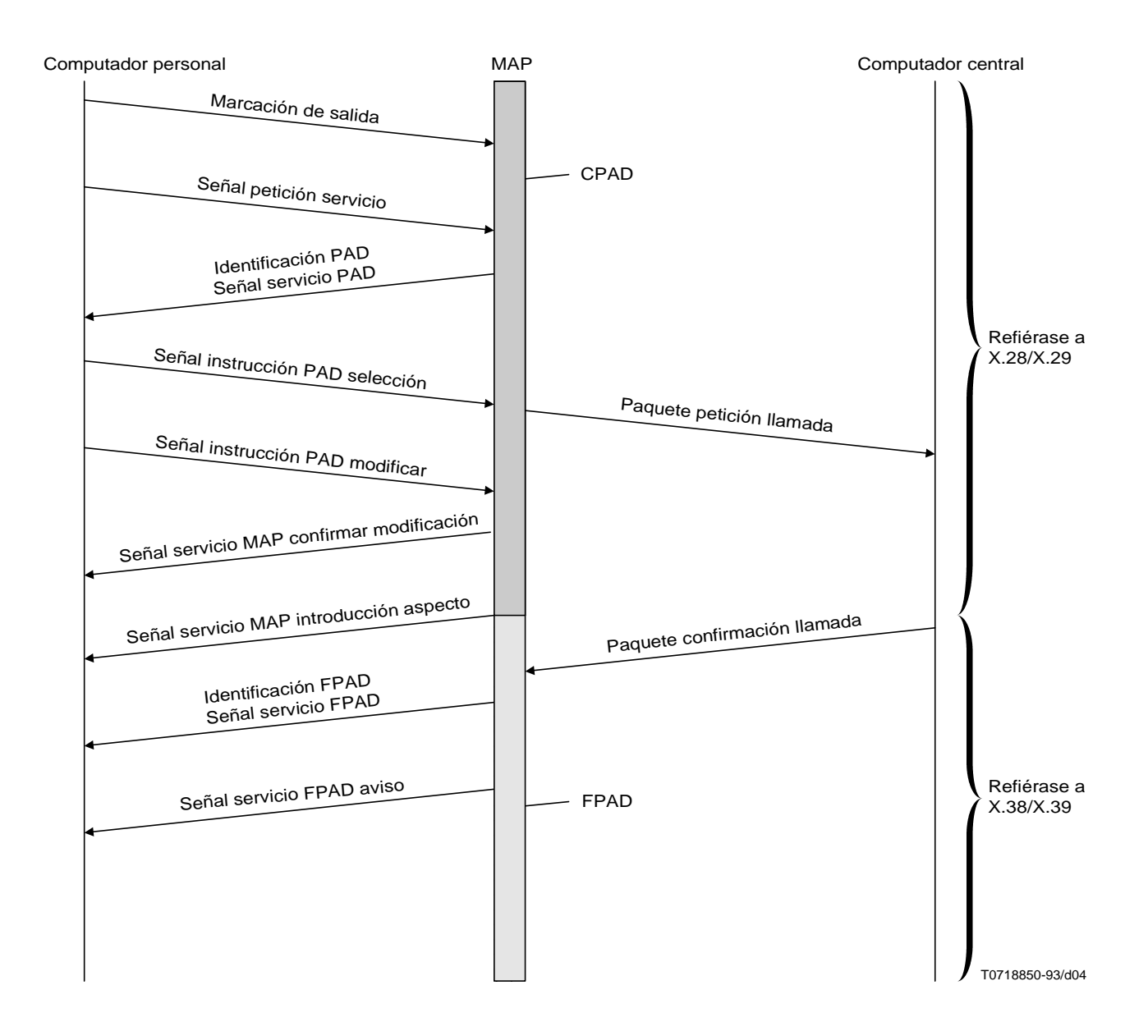

FIGURA I.2/X.8 **Ejemplo de una secuencia de instrucciones y respuestas**